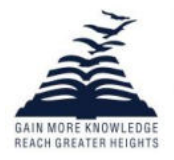

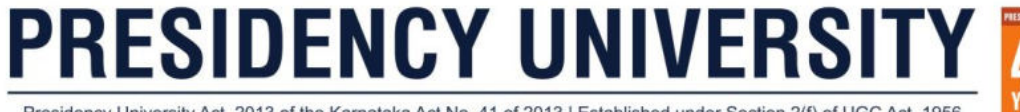

Presidency University Act, 2013 of the Karnataka Act No. 41 of 2013 | Established under Section 2(f) of UGC Act, 1956 Approved by AICTE, New Delhi

# **YEAR!**

# Game Physics PHY1005

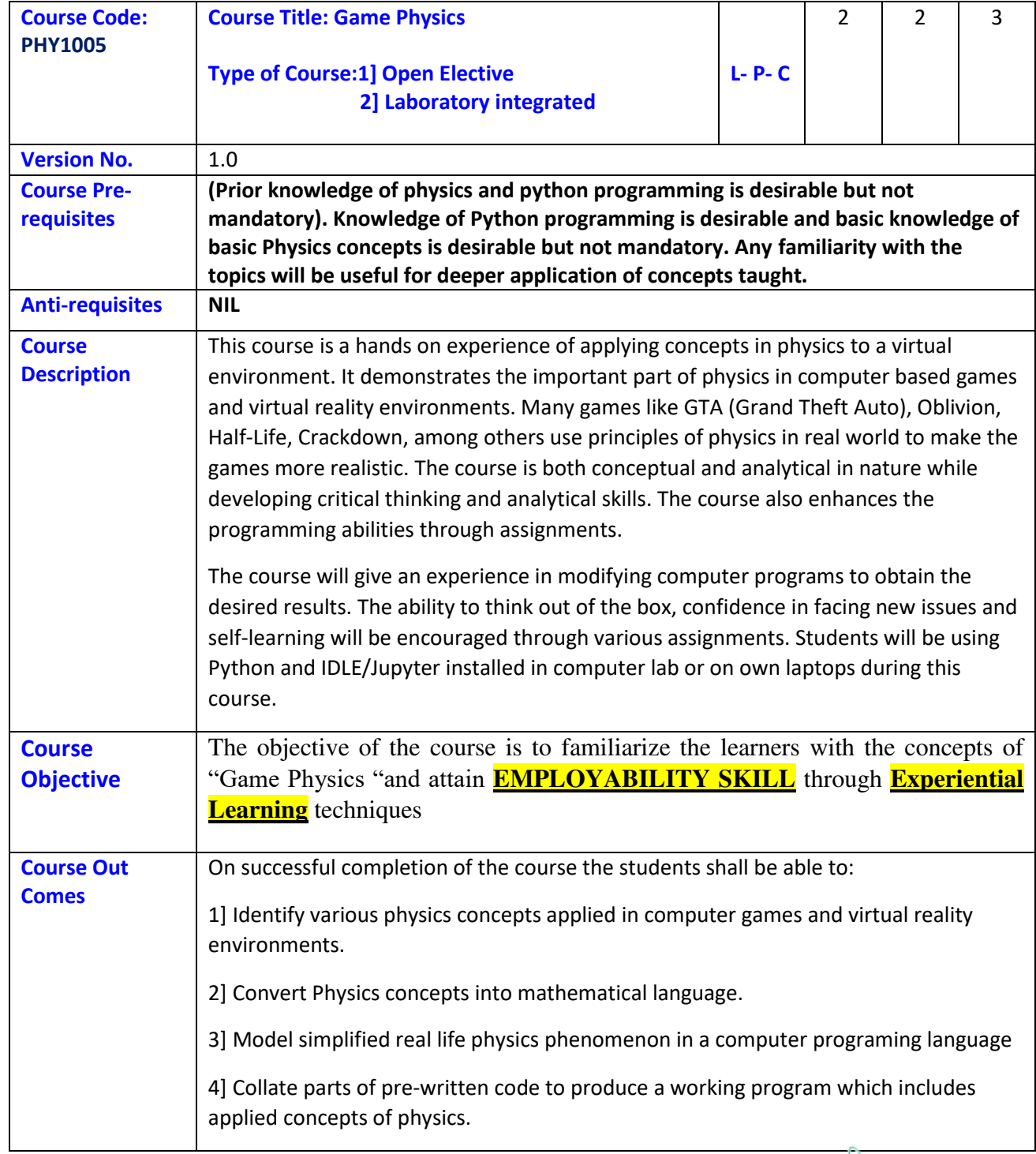

asure Ċ REGISTRAR Registra

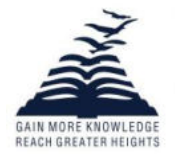

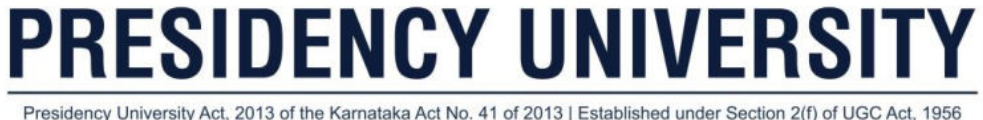

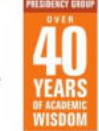

Ó REGISTRAR

Registra

Presidency University Act, 2013 of the Karnataka Act No. 41 of 2013 | Established under Section 2(f) of UGC Act, 1956 Approved by AICTE, New Delhi

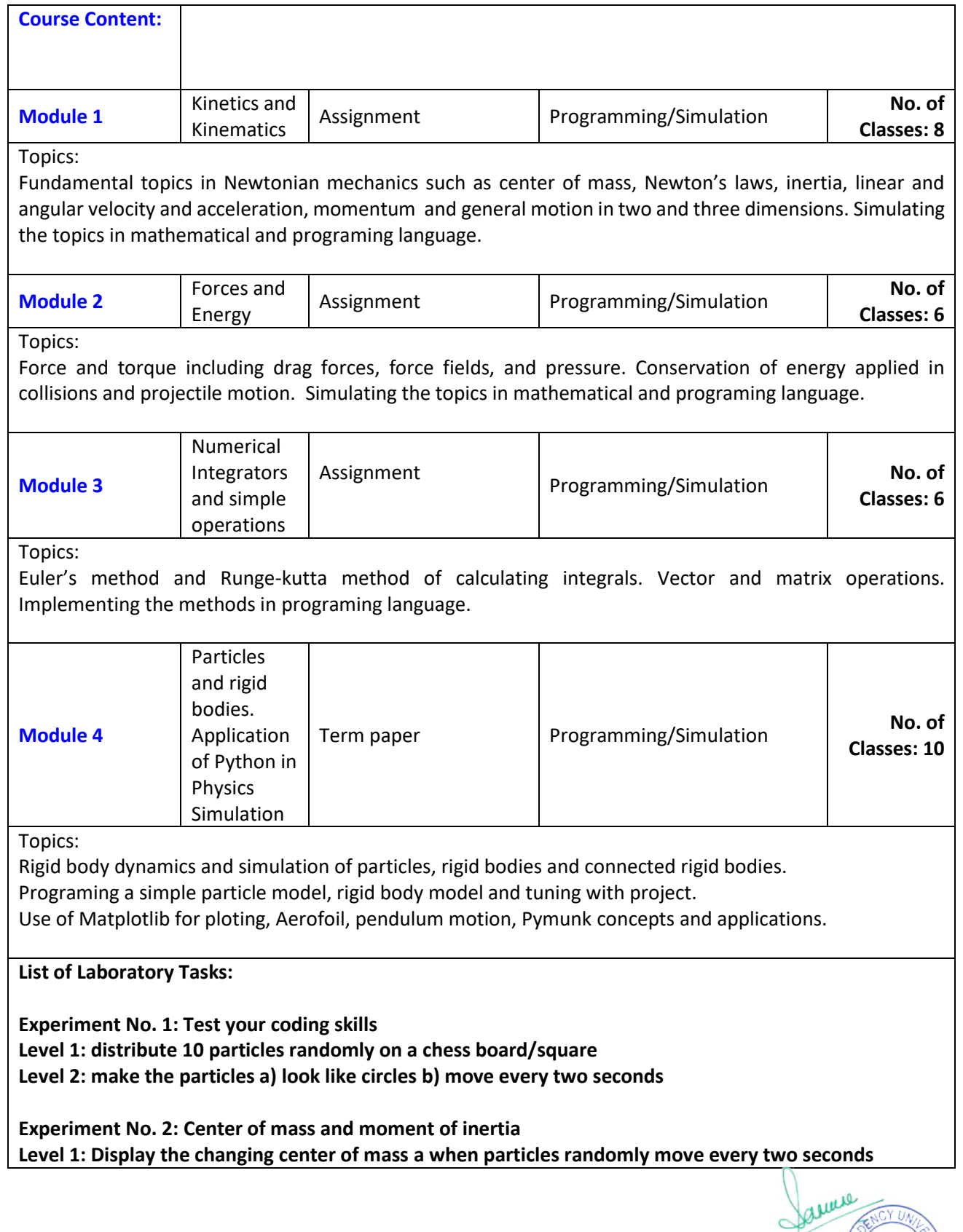

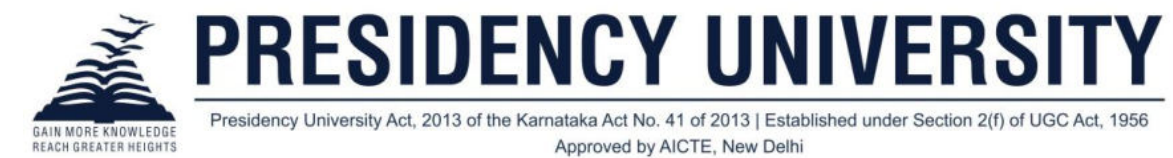

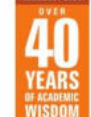

serve

REGISTRAR

**Level 2: Display the changing moment of inertia around the center of mass every two seconds** 

**Experiment No. 3: Velocity and acceleration Level 1: show a particle moving towards a wall at a) constant velocity and b) with acceleration Level 2: When it reaches the wall show that it returns with a) constant velocity b) with deceleration** 

**Experiment No. 4: Projectile motion Level 1: Plot the path of a projectile with and without gravity Level 2: Show a moving projectile launched from different heights and different angles** 

**Experiment No. 5: Algodoo project Level 1: Use the Algodoo physics engine and software to display a car moving at constant velocity Level 2: Create a upward and downward slope after the car travels for a short distance** 

**Experiment No. 6: Explosion Level 1: Create an explosion of kinematic particles Level 2: When the particles reach the edge of the frame they bounce back** 

**Experiment No. 7: Rotation motion Level 1: Use the Algodoo physics engine to demonstrate rotational motion and moment of inertia Level 2: Create a small game using Algodoo engine** 

**Experiment No. 8: Understanding a program (simplest particle diffusion model) Level 1: Write comments in the code explaining the logic Level 2: Tune the code to make a) colour change with distance b) 2D instead of 3D.** 

**Experiment No. 9: Understanding a program (N-body gravity model) Level 1: Write comments in the code explaining the logic Level 2: Tune the code to make a) create bodies with different size and mass** 

**Experiment No. 10: Euler's method Level 1: write a program to calculate result of a function using Euler's method Level 2: write a program using modified Euler's method**

**Experiment No. 11: Runge-kutta (RK4) method Level 1: write a program implementing Runge kutta (RK4) method Level 2: calculate orbits in a gravity potential** 

**Experiment No. 12: Matplotlib sample program Level 1: Demonstrate the basics of Matplotlib for line graph, bar chart, scatter plot. Level 2: Students modify data to display plots and change the appearance.**

**Experiment No. 13: Pymunk Level 1: Installation and demonstration of Pymunk Level 2: Complete simple program using Pymunk** 

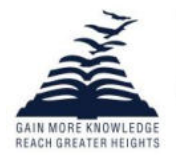

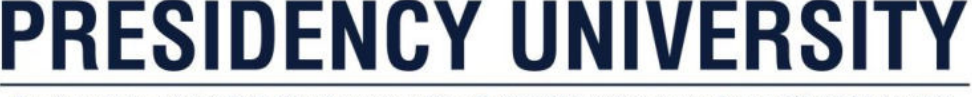

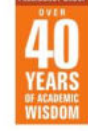

Presidency University Act, 2013 of the Karnataka Act No. 41 of 2013 | Established under Section 2(f) of UGC Act, 1956 Approved by AICTE, New Delhi

# **Targeted Application & Tools that can be used:**

Python using Jupyter environment, Algodoo physics engine

**Project work/Assignment: Mention the Type of Project /Assignment proposed for this course**

#### **Assessment Type**

- Midterm exam
- Assignment (review of digital/ e-resource from PU link given in references section mandatory to submit screen shot accessing digital resource.)
- **Quiz**
- End Term Exam
- Self-Learning

**Make a simulation of the solar system using Pygame.** 

#### **Text Book**

**D.M. Bourg, B. Bywalec, 'Physics for Game Developers' O'Reilly Publications, 2nd Ed., 2013.**

## **References**

- 1. Jesse M. Kinder and Philip Nelson, 'A Student's Guide to Python for Physical Modeling', Princeton University Press, 2015.
- 2. University Physics Volumes 1 and 2 (OpenStax, 2016), https://openstax.org/details/books/university-physics-volume-1 [https://openstax.org/details/books/university-physics-volume-2.](https://openstax.org/details/books/university-physics-volume-2)
- 3. J.P. Mueller, Beginning Programming with Python for Dummies, Wiley Publications, 2017

## **E-resources:**

**1[. https://presiuniv.knimbus.com/user#/searchresult?searchId=game%20physics&curPage=](https://presiuniv.knimbus.com/user#/searchresult?searchId=game%20physics&curPage) 0&layout=list&sortFieldId=none&topresult=false** 

**1[. https://search.ebscohost.com/login.aspx?direct=true&db=nlebk&AN=1587478&site=ehost-live](https://search.ebscohost.com/login.aspx?direct=true&db=nlebk&AN=1587478&site=ehost-live)  2[. https://search.ebscohost.com/login.aspx?direct=true&db=iih&AN=60147826&site=ehost-live](https://search.ebscohost.com/login.aspx?direct=true&db=iih&AN=60147826&site=ehost-live)** 

**3[. https://search.ebscohost.com/login.aspx?direct=true&db=nlebk&AN=1587478&site=ehost-live](https://search.ebscohost.com/login.aspx?direct=true&db=nlebk&AN=1587478&site=ehost-live)** 

**Topics relevant to "EMPLOYABILITY SKILL DEVELOPMENT":** Application of Python in Physics Simulation and applying concepts of Physics in computer programs **for**  Employability Skill Development through Experiential Learning Techniques. This is attained through the **Assignment**/ Presentation as mentioned in the assessment component in course handout. **Catalogue**  Dr. Pradeep Bhaskar

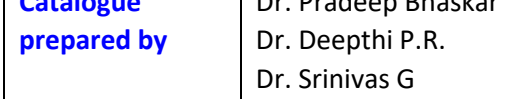

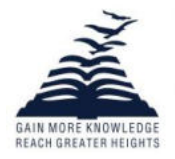

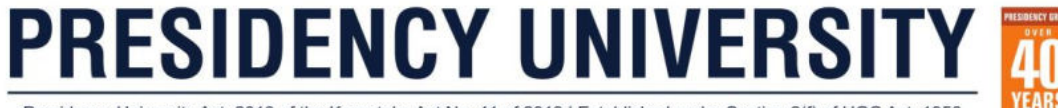

Presidency University Act, 2013 of the Karnataka Act No. 41 of 2013 | Established under Section 2(f) of UGC Act, 1956 Approved by AICTE, New Delhi

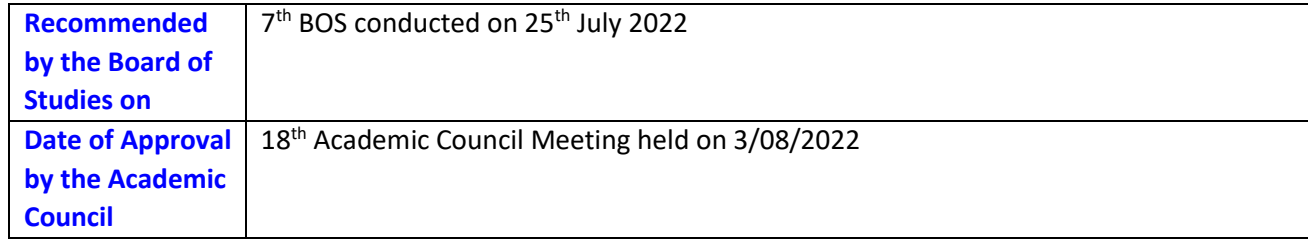

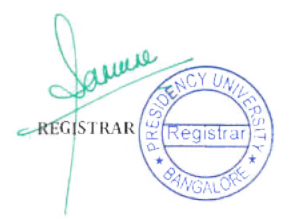

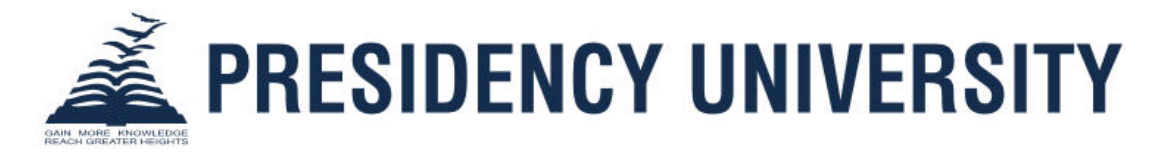

# **(Established under the Presidency University Act, 2013 of the Karnataka Act 41 of 2013)**

# **A-2[2021] COURSE HAND OUT [Integrated Course]**

**SCHOOL:** Engineering **DEPT.:** Physics **DATE OF ISSUE: 12-Sep-2022** 

**NAME OF THE PROGRAM:** B.Tech.

**P.R.C. APPROVAL REF.: PU/AC-17/EEE/2021**

**SEMESTER/YEAR:** II/2021-2022

**COURSE TITLE & CODE:** Game Physics PHY1005

**COURSE CREDIT STRUCTURE: 2-2-3** 

**CONTACT HOURS:** 2 Hours Theory 2 hours Practical

**COURSE INSTRUCTOR:** Dr. Pradeep Bhaskar, Dr. Srinivas G, Dr. Deepthi P.R.

#### **PROGRAM OUTCOMES:**

Graduates of the B. Tech. Program in Computer Science and Engineering will be able to:

**PO1. Engineering knowledge: Apply the knowledge of mathematics, science, engineering fundamentals, and an engineering specialization to the solution of complex engineering problems. (H)**

**PO2. Problem analysis: Identify, formulate, review research literature, and analyze complex engineering problems reaching substantiated conclusions using first principles of mathematics, natural sciences, and engineering sciences. (M)** 

**PO3. Design/development of solutions: Design solutions for complex engineering problems and design system components or processes that meet the specified needs with appropriate consideration for the public health and safety, and the cultural, societal, and environmental considerations. (L)**

PO4. Conduct investigations of complex problems: Use research-based knowledge and research methods including design of experiments, analysis and interpretation of data, and synthesis of the information to provide valid conclusions.

**PO5. Modern tool usage: Create, select, and apply appropriate techniques, resources, and modern engineering and IT tools including prediction and modeling to complex engineering activities with an understanding of the limitations. (H)** 

PO6. The engineer and society: Apply reasoning informed by the contextual knowledge to assess societal, health, safety, legal and cultural issues and the consequent responsibilities relevant to the professional engineering practice.

PO7. Environment and sustainability: Understand the impact of the professional engineering solutions in societal and environmental contexts, and demonstrate the knowledge of, and need for sustainable development.

PO8. Ethics: Apply ethical principles and commit to professional ethics and responsibilities and norms of the engineering practice.

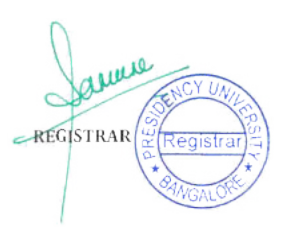

**PO9. Individual and team work: Function effectively as an individual, and as a member or leader in diverse teams, and in multidisciplinary settings. (M)** 

**PO10. Communication: Communicate effectively on complex engineering activities with the engineering community and with society at large, such as, being able to comprehend and write effective reports and design documentation, make effective presentations, and give and receive clear instructions. (M)** 

PO11. Project management and finance: Demonstrate knowledge and understanding of the engineering and management principles and apply these to one's own work, as a member and leader in a team, to manage projects and in multidisciplinary environments.

**PO12. Life-long learning: Recognize the need for, and have the preparation and ability to engage in independent and life-long learning in the broadest context of technological change. (M)** 

# **COURSE PREREQUISITES:**

NIL

# **COURSE DESCRIPTION:**

This course is a hands on experience of applying concepts in physics to a virtual environment. It demonstrates the important part of physics in computer based games and virtual reality environments. Many games like GTA (Grand Theft Auto), Oblivion, Half-Life, Crackdown, among others use principles of physics in real world to make the games more realistic. The course is both conceptual and analytical in nature while developing critical thinking and analytical skills. The course also enhances the programming abilities through assignments.

The course will give an experience in modifying computer programs to obtain the desired results. The ability to think out of the box, confidence in facing new issues and self-learning will be encouraged through various assignments. Students will be using Python and IDLE/Jupyter installed in computer lab or on own laptops during this course.

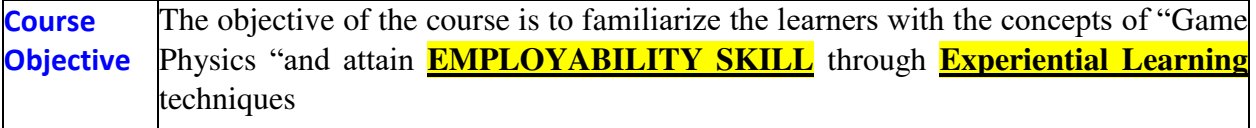

# **COURSE OUTCOMES:**

On successful completion of the course the students shall be able to:

1] Identify various physics concepts applied in computer games and virtual reality environments.

2] Apply Physics concepts into mathematical language.

- 3] Compute simplified real life physics phenomenon in a computer programing language
- 4] Rewrite a working program which includes applied concepts of physics

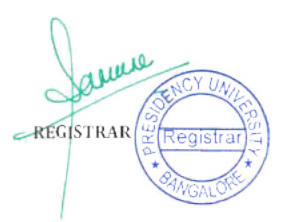

# **MAPPING OF C.O. WITH P.O. [H-HIGH , M- MODERATE, L-LOW]**

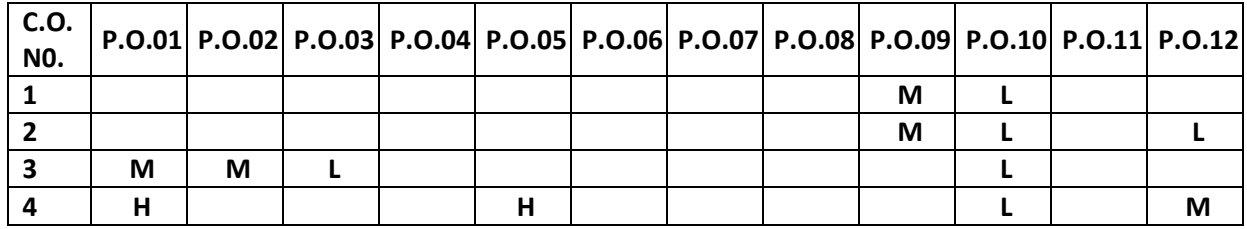

#### **COURSE CONTENT (SYLLABUS):**

#### **Module: 1 [ 8 Hrs] [ Bloom's level selected: 1]**

# Fundamental topics in Newtonian mechanics such as vectors, center of mass, Newton's laws, inertia, linear and angular velocity and acceleration, momentum and general motion in two and three dimensions. Simulating the topics in mathematical and programing language.

# **Module: 2 [ 6 Hrs] [ Bloom's level selected: 3]**

Force and torque including drag forces, force fields, and pressure. Conservation of energy applied in collisions and projectile motion. Oscillations in spring and pendulum. Simulating the topics in mathematical and programing language.

# **Module: 3 [ 6 Hrs] [ Bloom's level selected: 3]**

Euler's method and Runge-kutta methods of calculating integrals. Vector and matrix operations. Implementing the methods in programing language.

# **Module: 4 [ 8 Hrs] [ Bloom's level selected: 2]**

Application of Python in Physics Simulation. Use of Matplotlib for ploting, Aerofoil, pendulum motion, Pymunk concepts and applications.

# **SKILL SETS TO BE DEVELOPED:**

- **1. An attitude of enquiry.**
- **2. Confidence and ability to tackle new problems.**
- **3. Ability to interpret events and results.**
- **4. Ability to work as a leader and as a member of a team.**
- **5. Assess errors in systems/processes/programs/computations and eliminate them.**

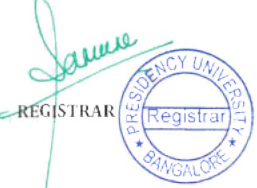

- 6. Observe and measure physical phenomena.
- **7. Write reports.**
- 8. Select suitable equipment, instrument, materials & software
- **9. Locate faults in system/Processes/software.**
- 10. Manipulative skills for setting and handling systems/Process/ Issues
- 11. The ability to follow standard /Legal procedures.
- 12. An awareness of the Professional Ethics.
- 13. Need to observe safety/General precautions.

# **14. To judge magnitudes/Results/issues without actual measurement/actual contacts**

# **COURSE CONTENT &TASK SCHEDULE FOR LABORATORY COMPONENT:**

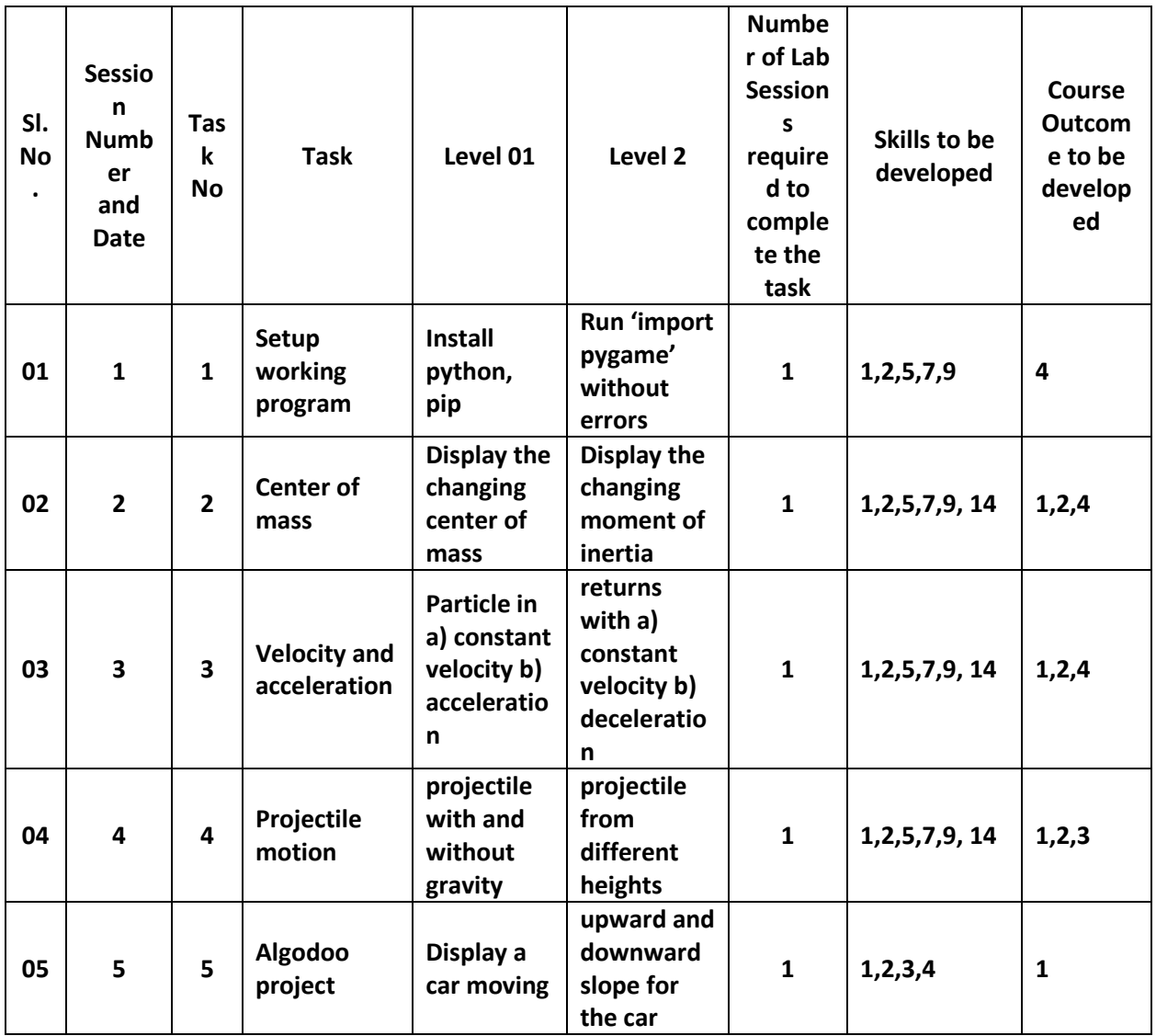

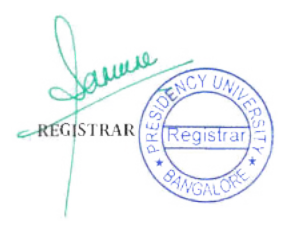

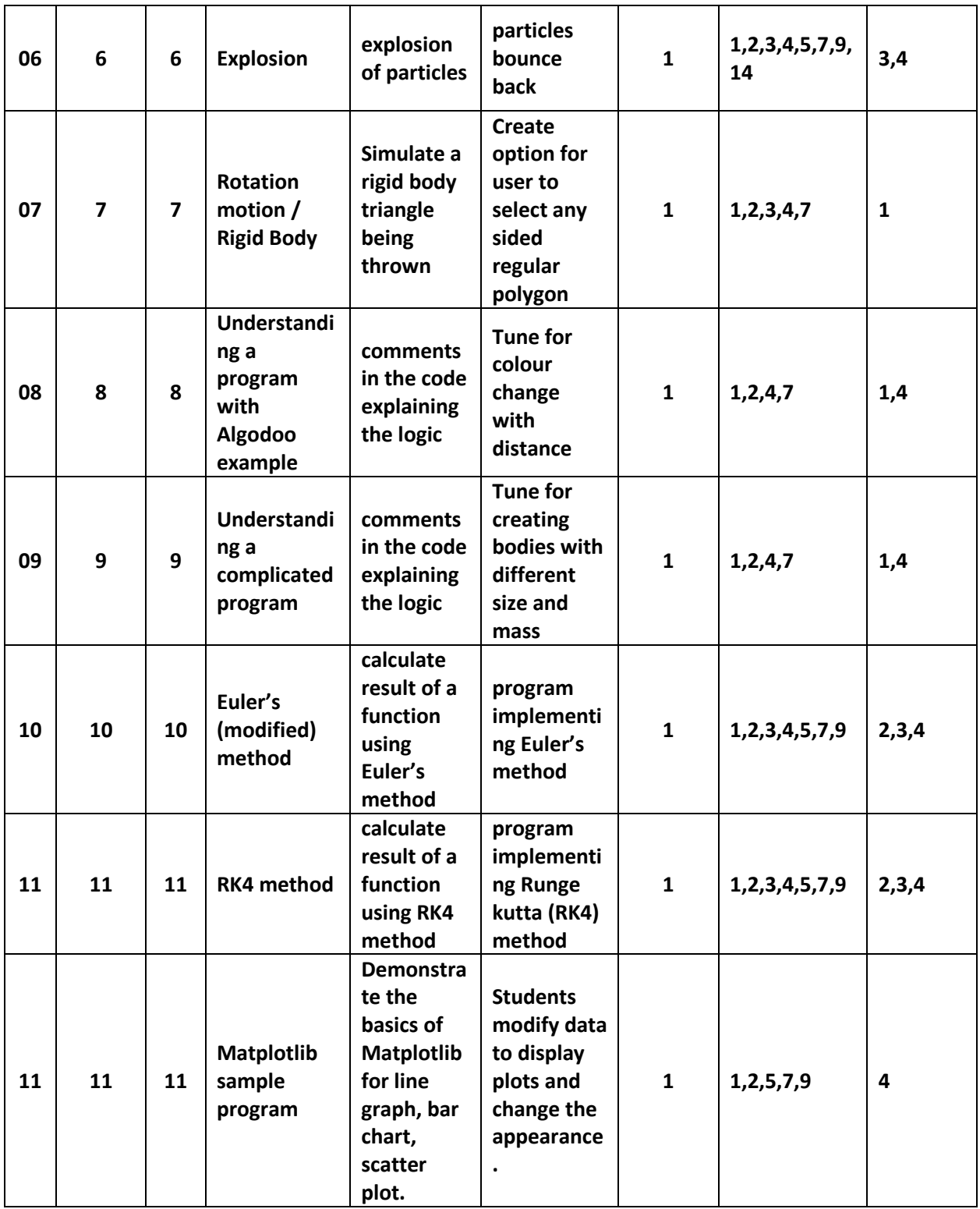

# **DELIVERY PROCEDURE (PEDAGOGY):**

**The course is taught in an interactive manner with quizzes, tests, presentations, group work and assignments to gauge learning during the classes.** 

REGISTRAR REGISTER

**Self-Learning Topics:** Numerical Methods

**Non-Instructional Topics:** Matrix Operations

**Experiential Learning Topics: ALL** 

**Technology Enabled Learning Topics: All** 

**Problem Based Learning: All** 

#### **REFERENCE MATERIALS:**

#### **Text Book:**

D.M. Bourg, B. Bywalec, 'Physics for Game Developers' O'Reilly Publications, 2<sup>nd</sup> Ed., 2013.

## **Reference Materials:**

- 1. Game Physics Notes
- 2. Jesse M. Kinder and Philip Nelson, 'A Student's Guide to Python for Physical Modeling', Princeton University Press, 2015.
- 3. University Physics Volumes 1 and 2 (OpenStax, 2016), https://openstax.org/details/books/university-physics-volume-1 https://openstax.org/details/books/university-physics-volume-2.
- 4. J.P. Mueller, Beginning Programming with Python for Dummies, Wiley Publications, 2017
- 5. [Pygame Tutorials Game Development With Python techwithtim.net](https://www.techwithtim.net/tutorials/game-development-with-python/)
- 6. [Game Physics 2018/2019 \(uu.nl\) \(http://www.cs.uu.nl/docs/vakken/mgp/2018-2019/\)](http://www.cs.uu.nl/docs/vakken/mgp/2018-2019/)
- 7. Notes and ppts are available in the Teams folder ((6) General (Game Physics 2021-22 Sem 7) [ [Microsoft Teams\)](https://teams.microsoft.com/_#/school/files/General?threadId=19:-Yl454ovJAdeZm388UxB8SuUFSY8efcVN7Qa5ssqoeE1@thread.tacv2&ctx=channel)

## **GUIDELINES TO STUDENTS:**

- 1. This is assisted learning. You need to do the learning and the faculty will only guide you.
- 2. It is necessary to spend time practicing and putting in interested effort.
- 3. The course focuses on helping you learn by yourself. You need to use the internet to get solutions and to develop further.
- 4. The dates and data mentioned in the CDCH may change hence use the latest updated CDCH uploaded in MS Teams class.

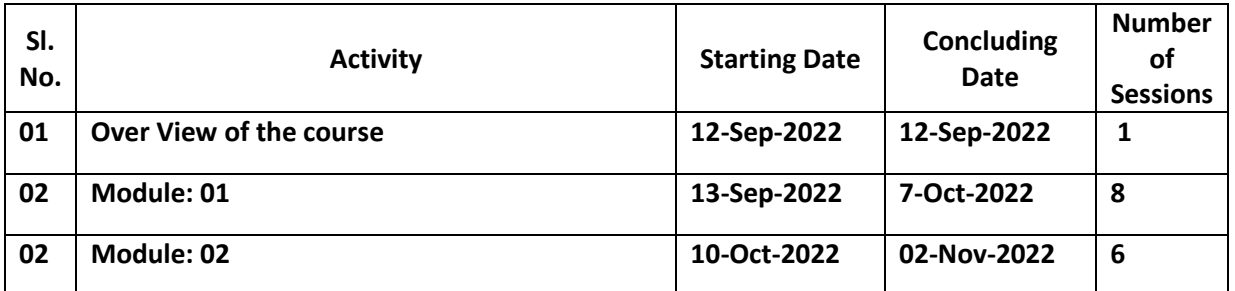

**REGISTRAR** 

## **COURSE SCHEDULE FOR THEORY COMPONENT**

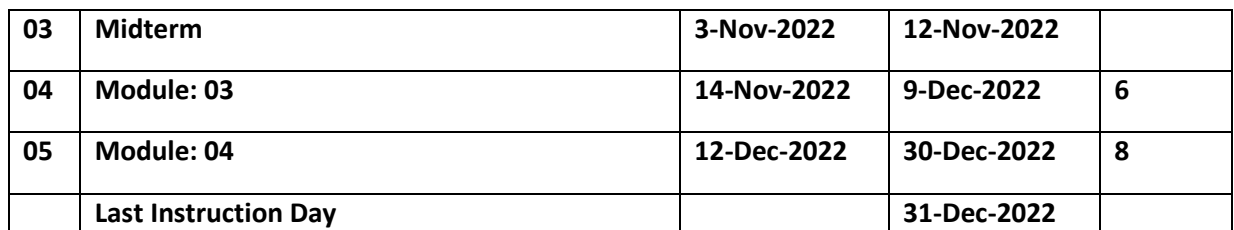

*Please note: Refer to the latest file updated in MS Teams class files for accurate data* 

# **COURSE SCHEDULE FOR LABORATORY COMPONENT:**

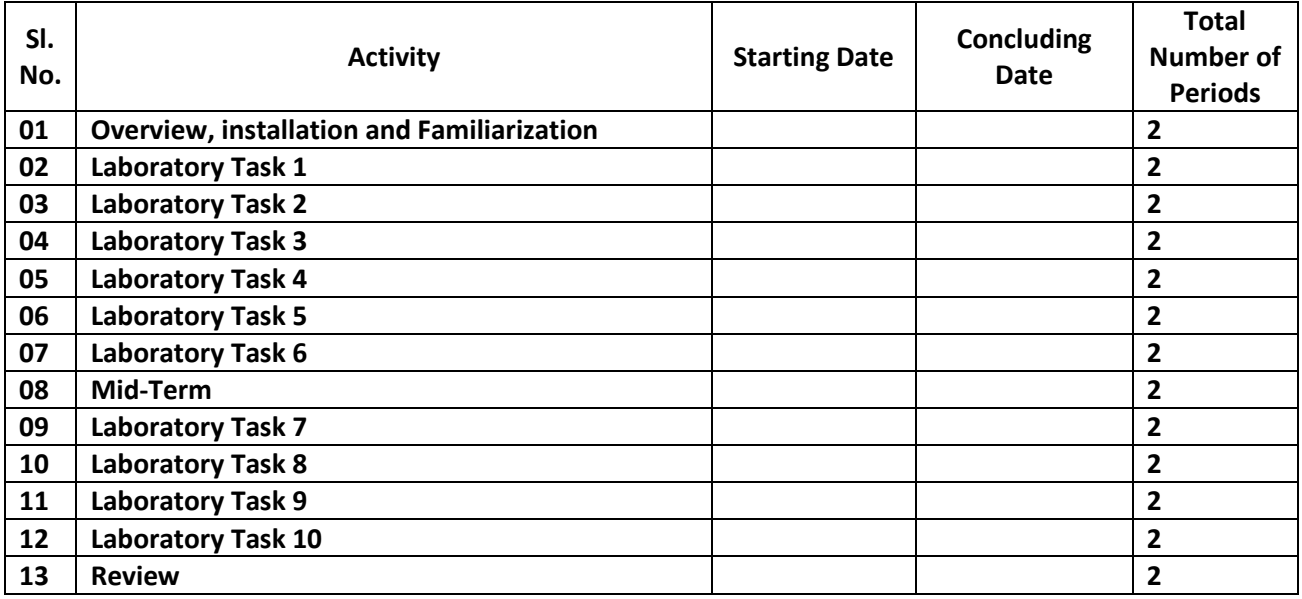

## **SCHEDULE OF INSTRUCTION FOR THE THEORY COMPONENT:**

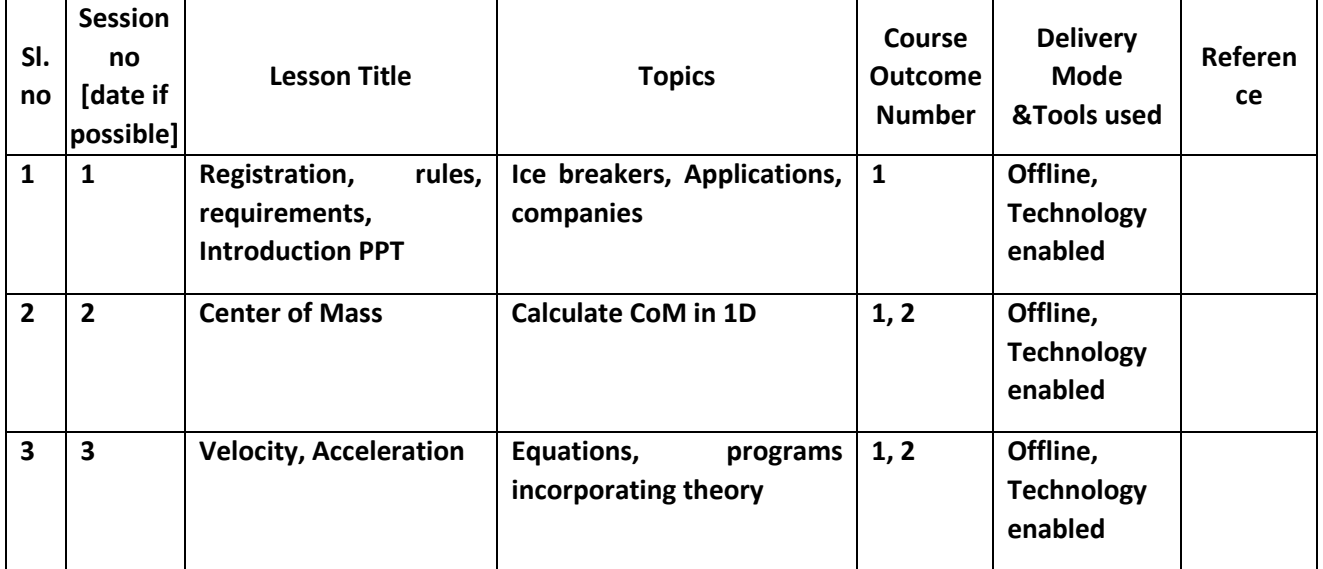

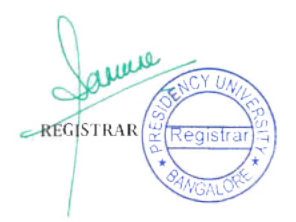

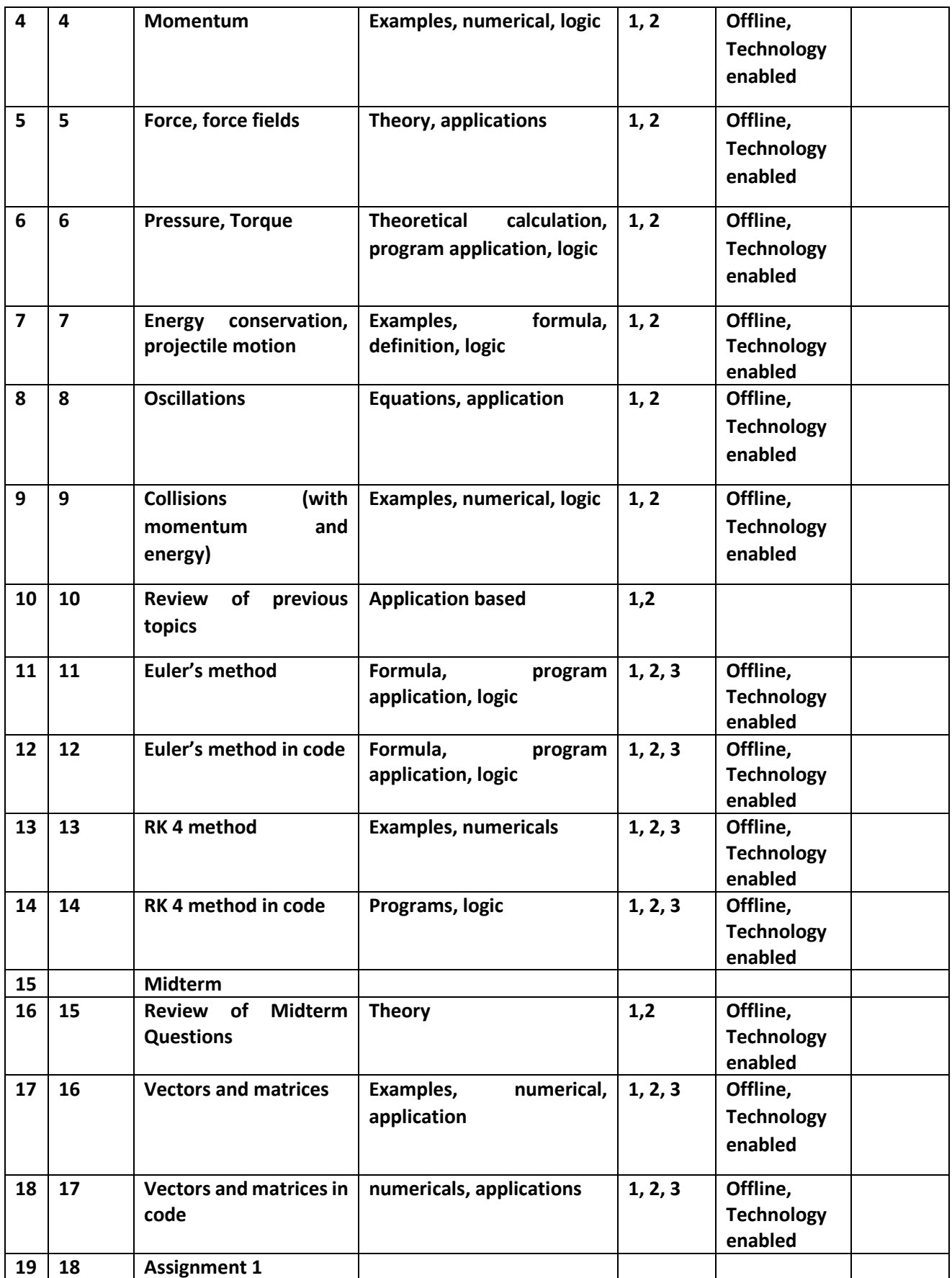

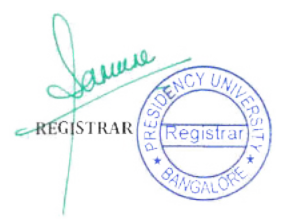

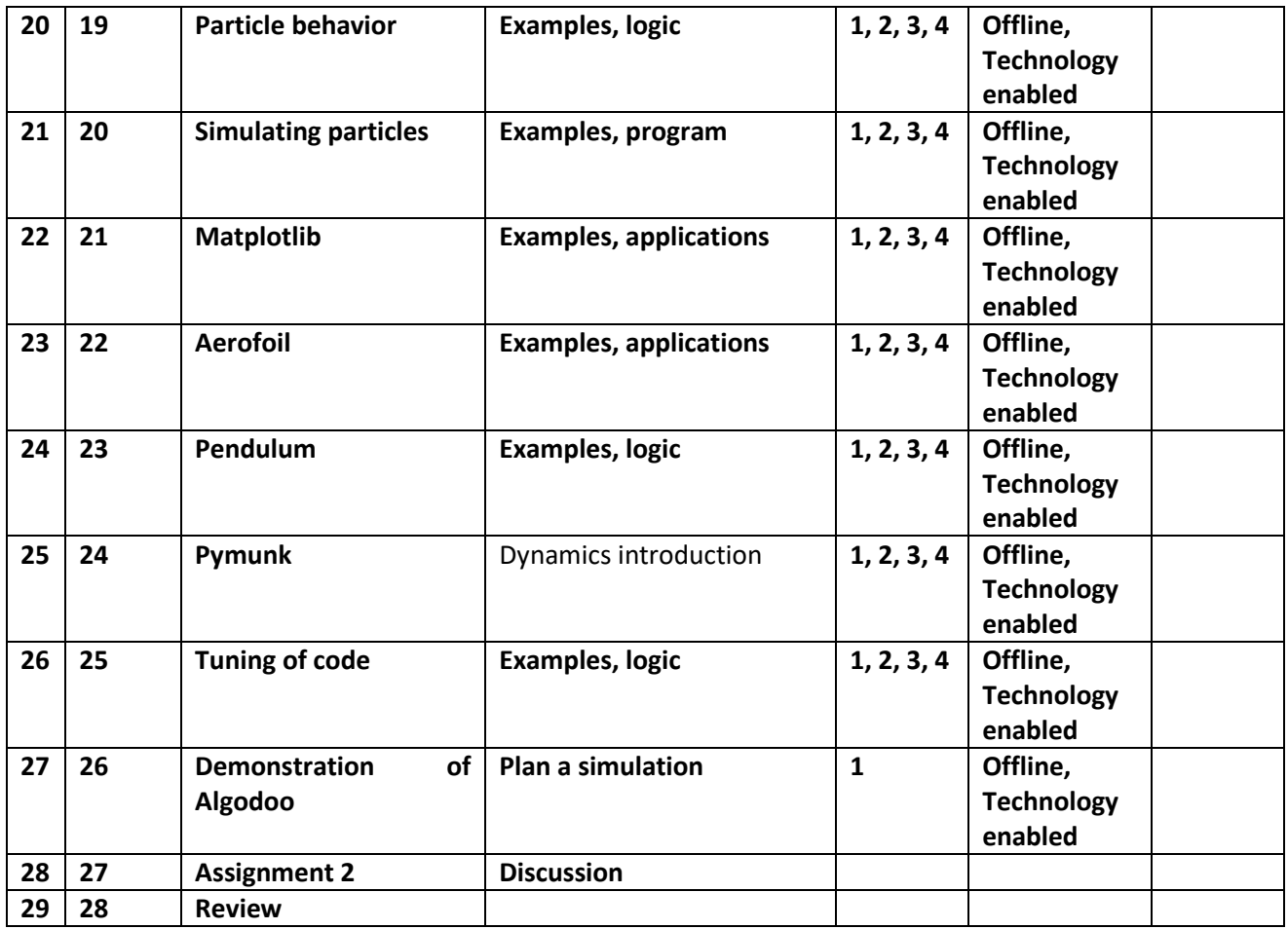

**Topics relevant to "Employability Skill Development " :** Application of Python in Physics Simulation and applying concepts of Physics in computer programs **for Employability skill through Experiential Learning techniques. This is attained through the assignment and lab experiments as mentioned in the assessment component.** 

#### **ASSESSMENT DETAILS:**

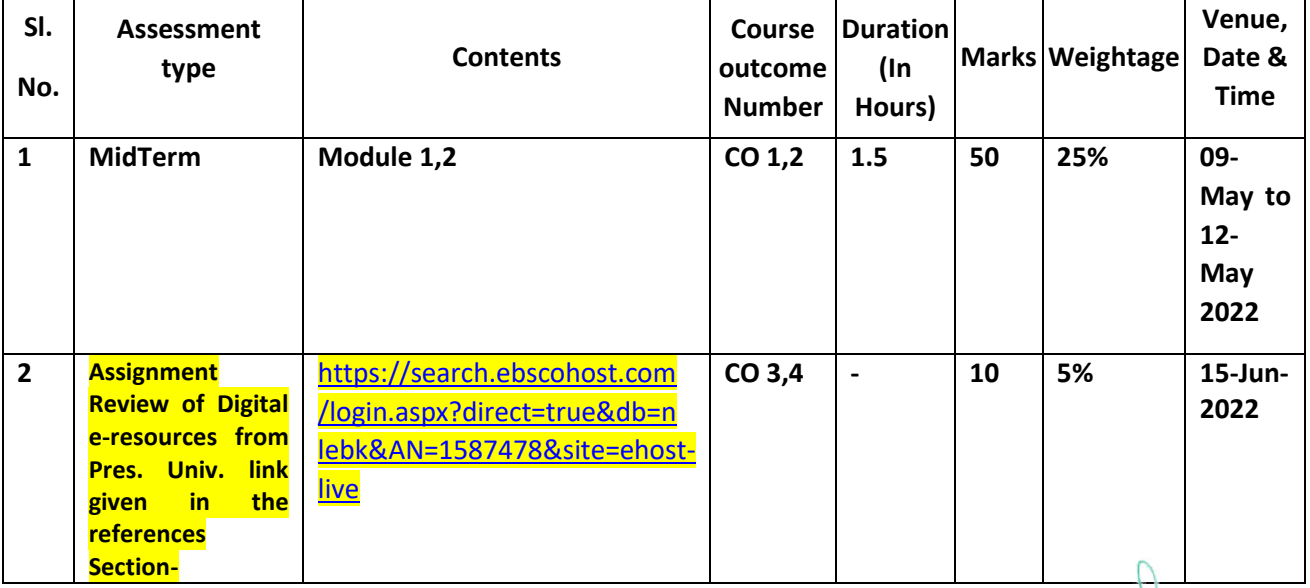

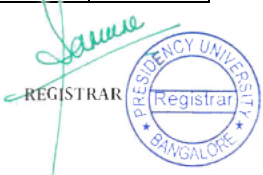

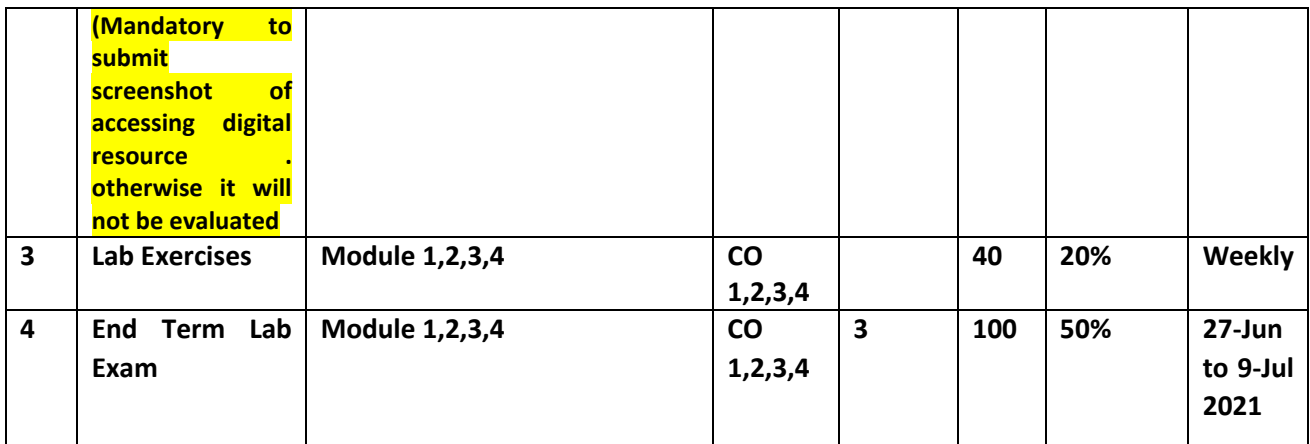

# **Assessment Matrix for Daily Task Evaluation for Laboratory component:**

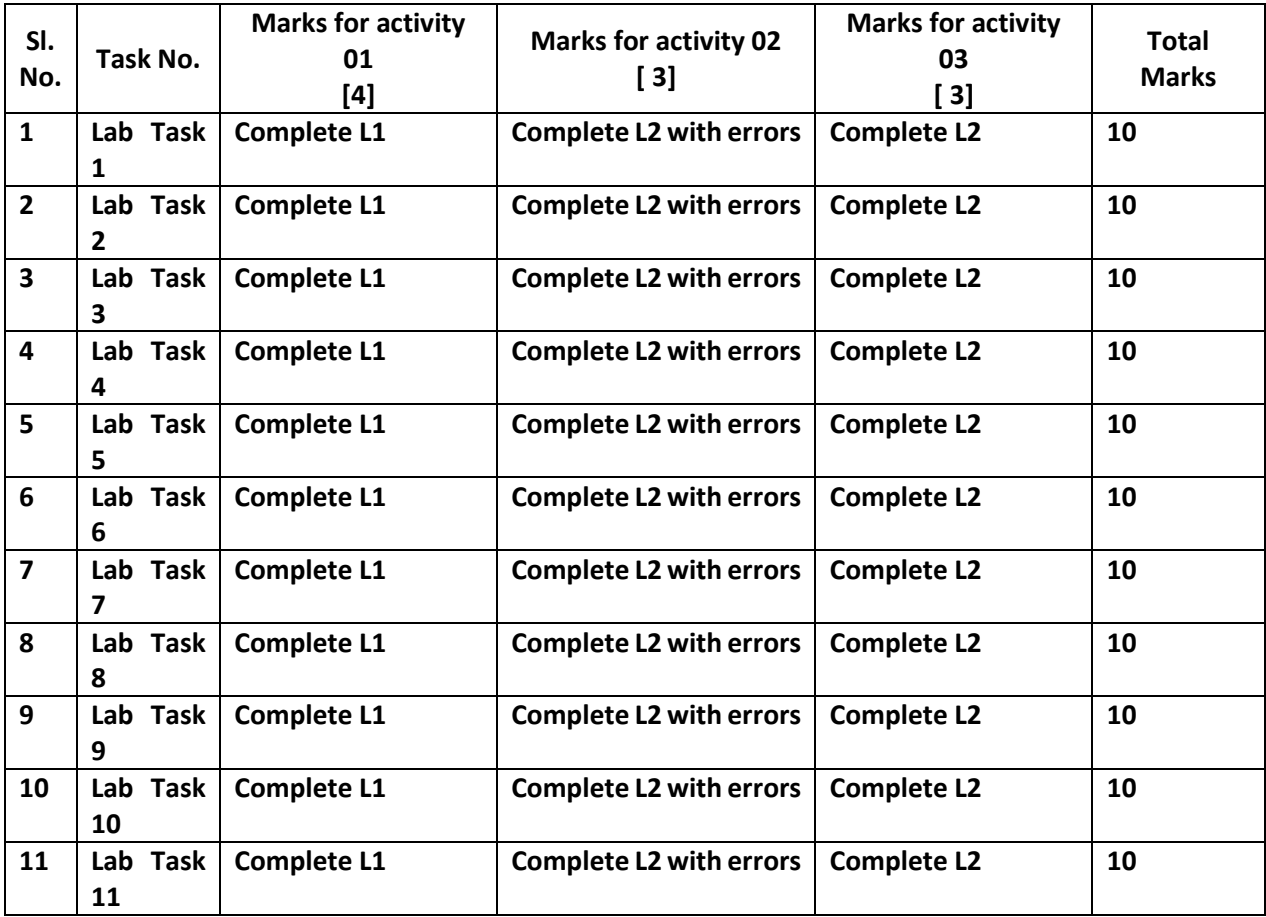

# **COURSE CLEARANCE &EVALUATION CRITERIA:**

REGISTRAR EREGISTER

**A student with shortage of attendance (i.e., less than 75% of the classes actually conducted in every Course in the concerned Academic shall not be permitted to appear in the End Term Final Examinations of the Course(s) in which the attendance shortfall exists, irrespective of the student's academic performance in the other components of CA. The student shall be given a placeholder grade "NP" (Not Permitted), to indicate that the student has not been permitted to appear for the End Term Final Examinations due to shortage of attendance during the Academic Term in the concerned Course(s).** 

**A student failing to get the minimum requirement of 40% of the total marks/weightage assigned for components of Continuous Assessments (other than the End Term Final Examination), shall not be eligible to appear in the End Term Final Examination in the concerned Course. The student shall be given the grade "NE" (Not Eligible) as a placeholder grade in the concerned Course, to indicate that the student was not eligible to appear in the End Term Final Examination due to failure to obtain the minimum requirement of 40% of the total marks assigned for Continuous Assessments (other than the End Term Final Examination) in that Course.** 

**The criteria in the Academic Regulations will over-ride the clearance criteria mentioned here if there are any differences.** 

#### **MAKEUP POLICY:**

**Examination Make-up Policy: No make-up will be given for any evaluation component for the course.** 

#### **CONTACT TIMINGS IN THE CHAMBER FOR ANY DISCUSSIONS:**

**Tuesday: 11:00 am to 12:25 pm** 

**Saturday: 11:00 am to 4:00 pm** 

**(Subject to change depending on the time-table)** 

## **Sample Thought Provoking Questions [For Theory Component] :**

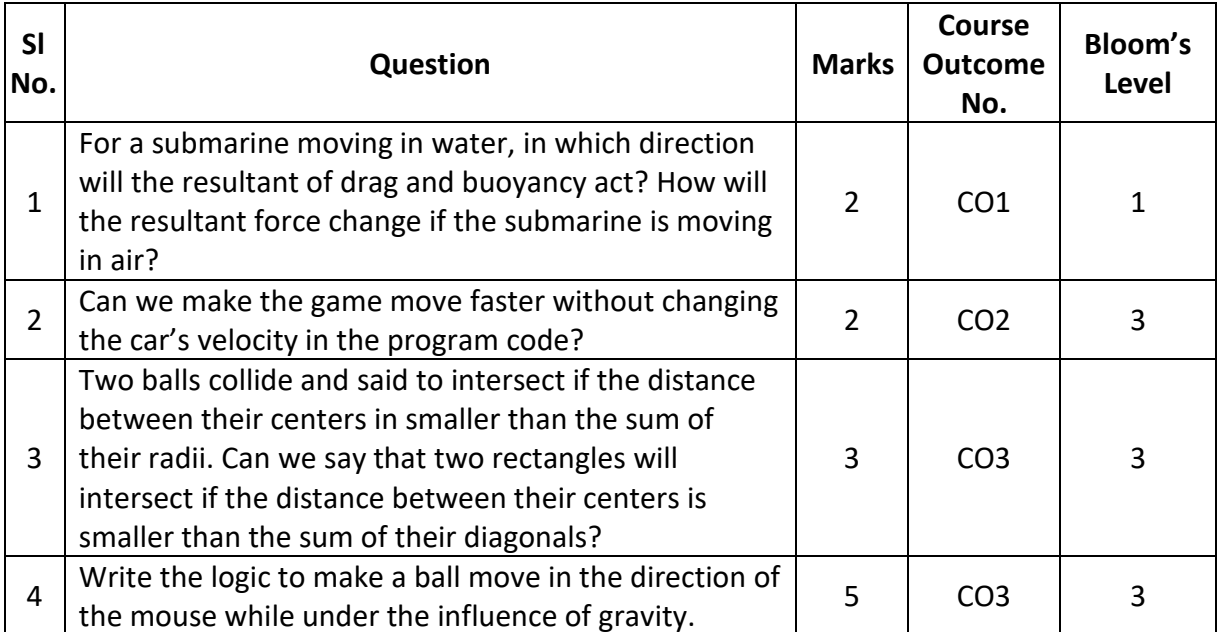

anne

REGISTRAR

# **Sample Thought Provoking Questions to be asked to Assess the Students' Preparedness to carry out the Task [For Laboratory Component] :**

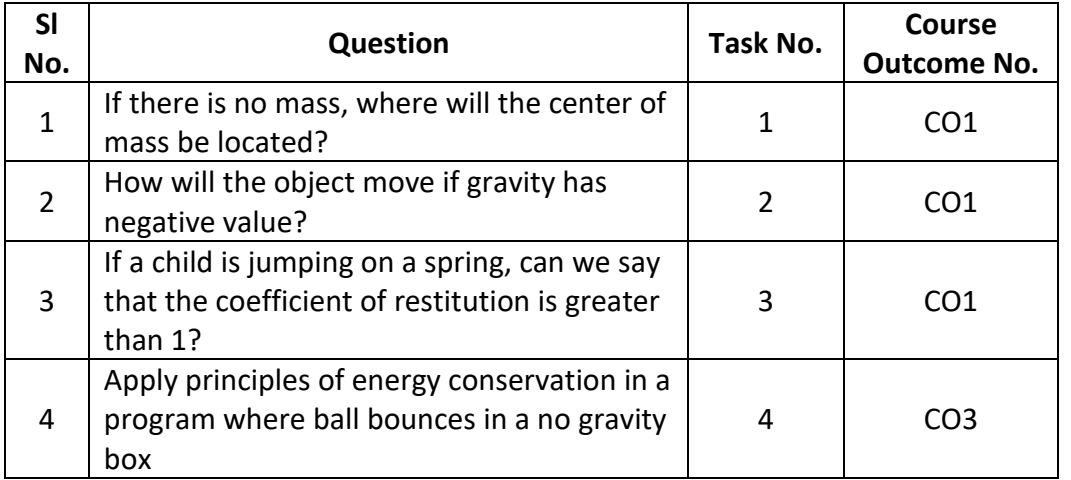

(Here type sample typical questions for students 'reference)

# **Sample Assignment Questions:**

(Here type sample typical questions for students 'reference)

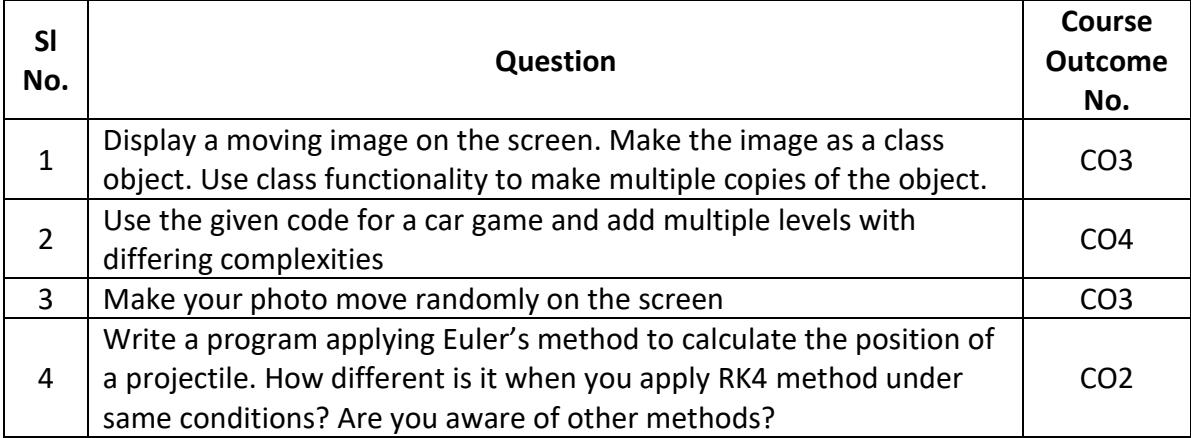

# **Target set for course Outcome attainment:**

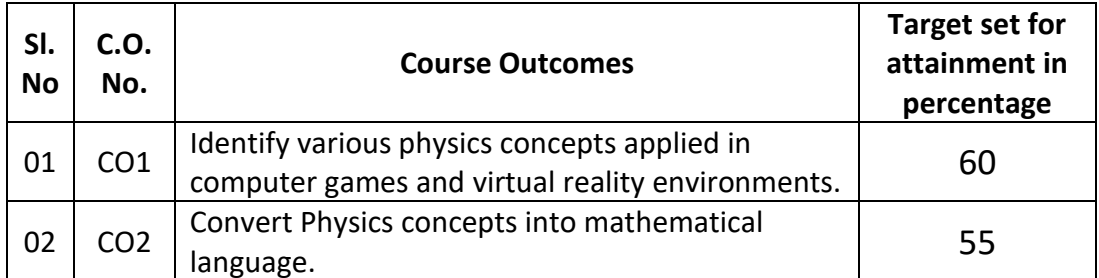

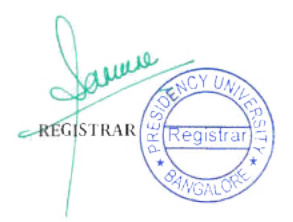

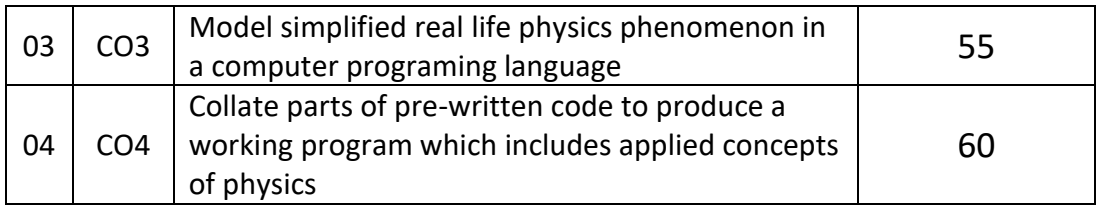

Product

**Signature of the Course Instructor** 

**This course has been duly verified Approved by the D.A.C.** 

a. rando

**Signature of the Chairperson D.A.C.**

**Course Completion Remarks &Self-Assessment.[***This has to be filled after the completion of the course***]** 

REGISTRAR REGISTER

**[Please mention about the course coverage details w.r.t. the schedule prepared and implemented. Any specific suggestions to incorporate in the course content. Any Innovative practices followed and its experience. Any specific suggestions from the students about the content, Delivery, Evaluation etc.]** 

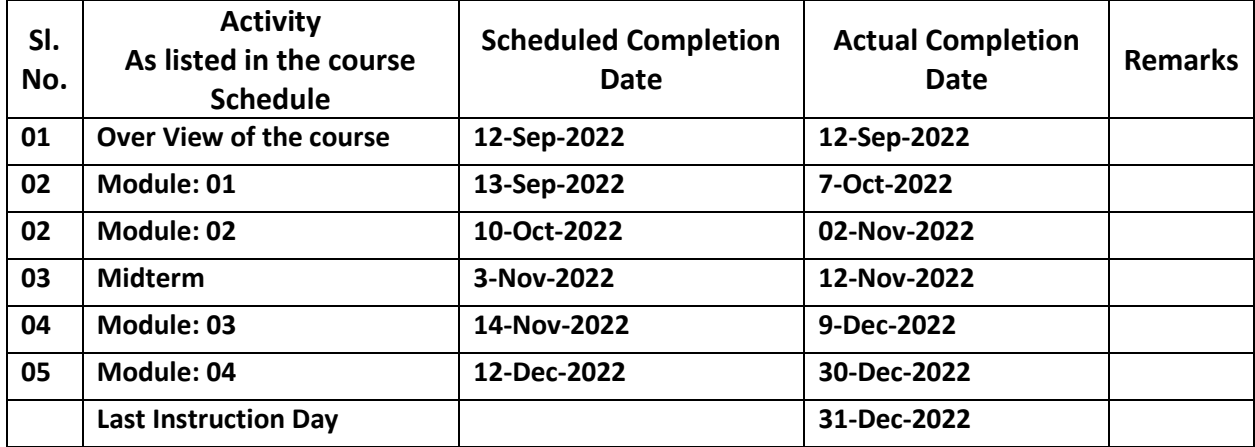

Any specific suggestion/Observations on content/coverage/pedagogical methods used etc.:

Course Outcome Attainment:

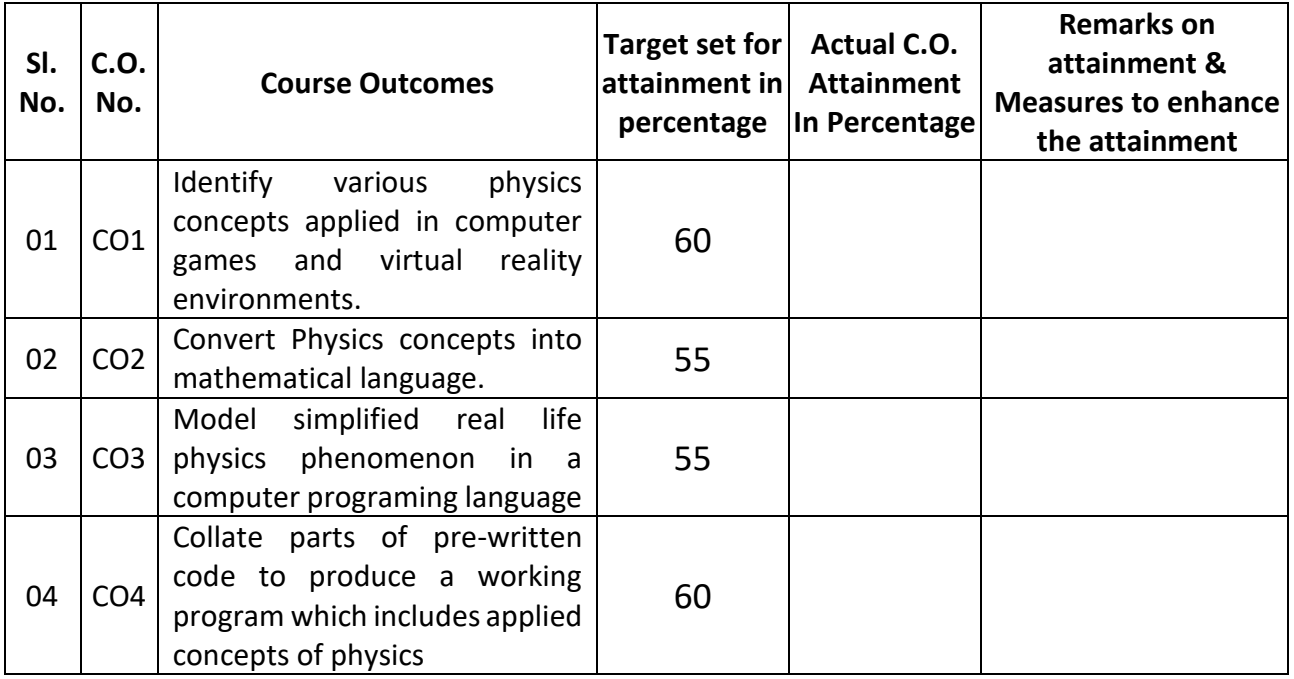

**Name and signature of the Course Instructor:** 

REGISTRAR

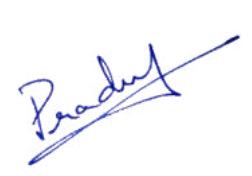

**D.A.C. observation and approval:** 

 $u$ , î

# **BLOOM'S TAXONOMY**

Learning Outcomes Verbs at Each Bloom Taxonomy Level to be used for writing the course Outcomes.

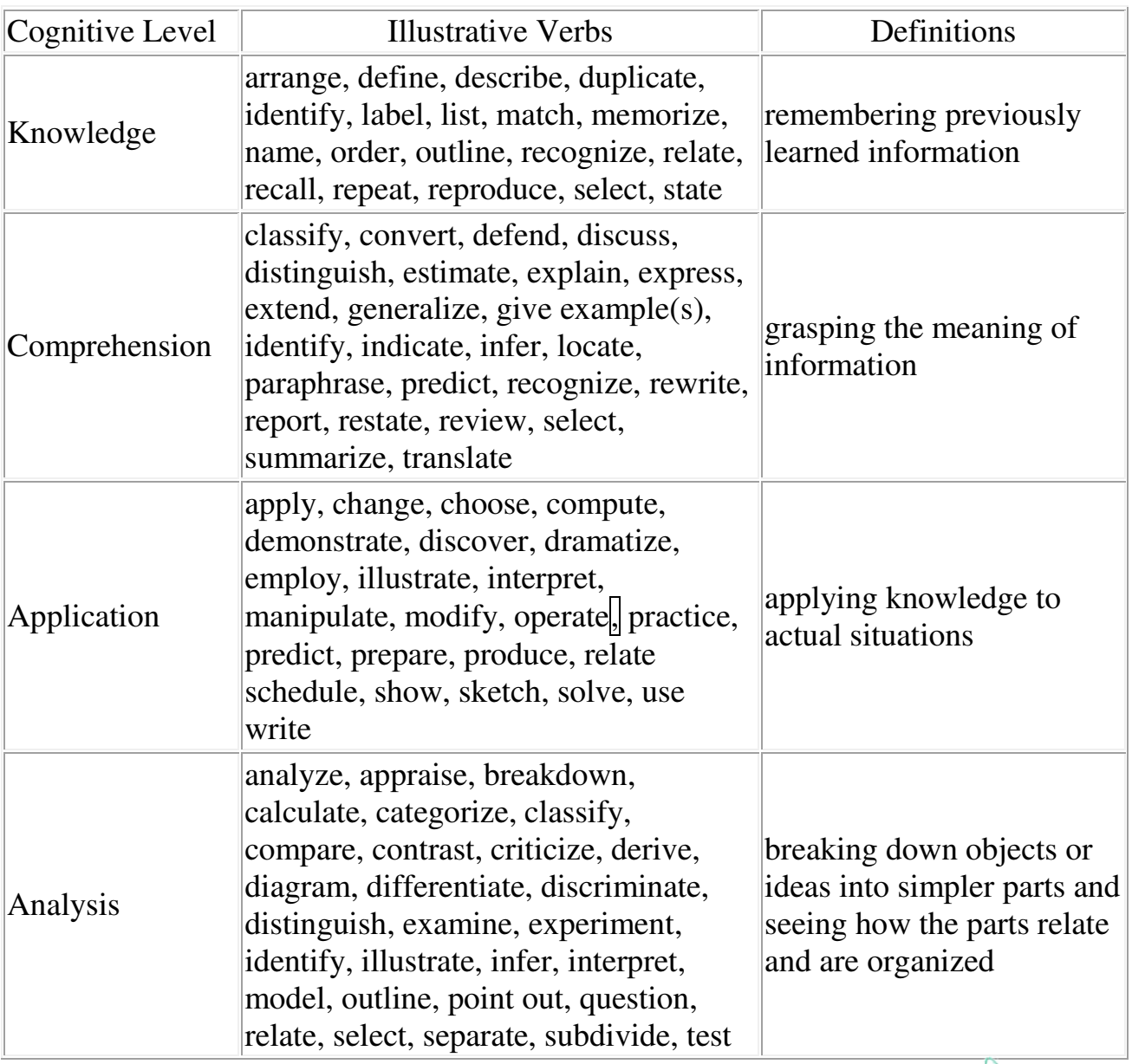

anne  $REGISTRAR$ Registra

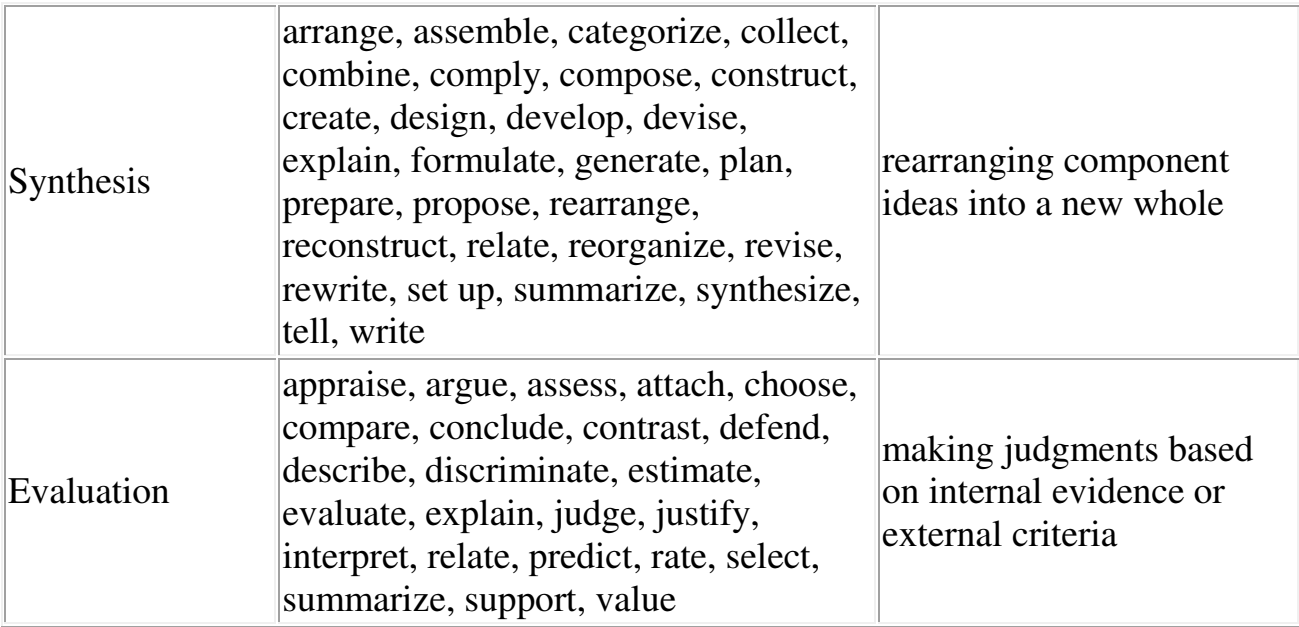

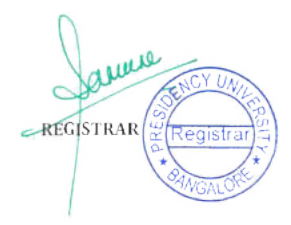